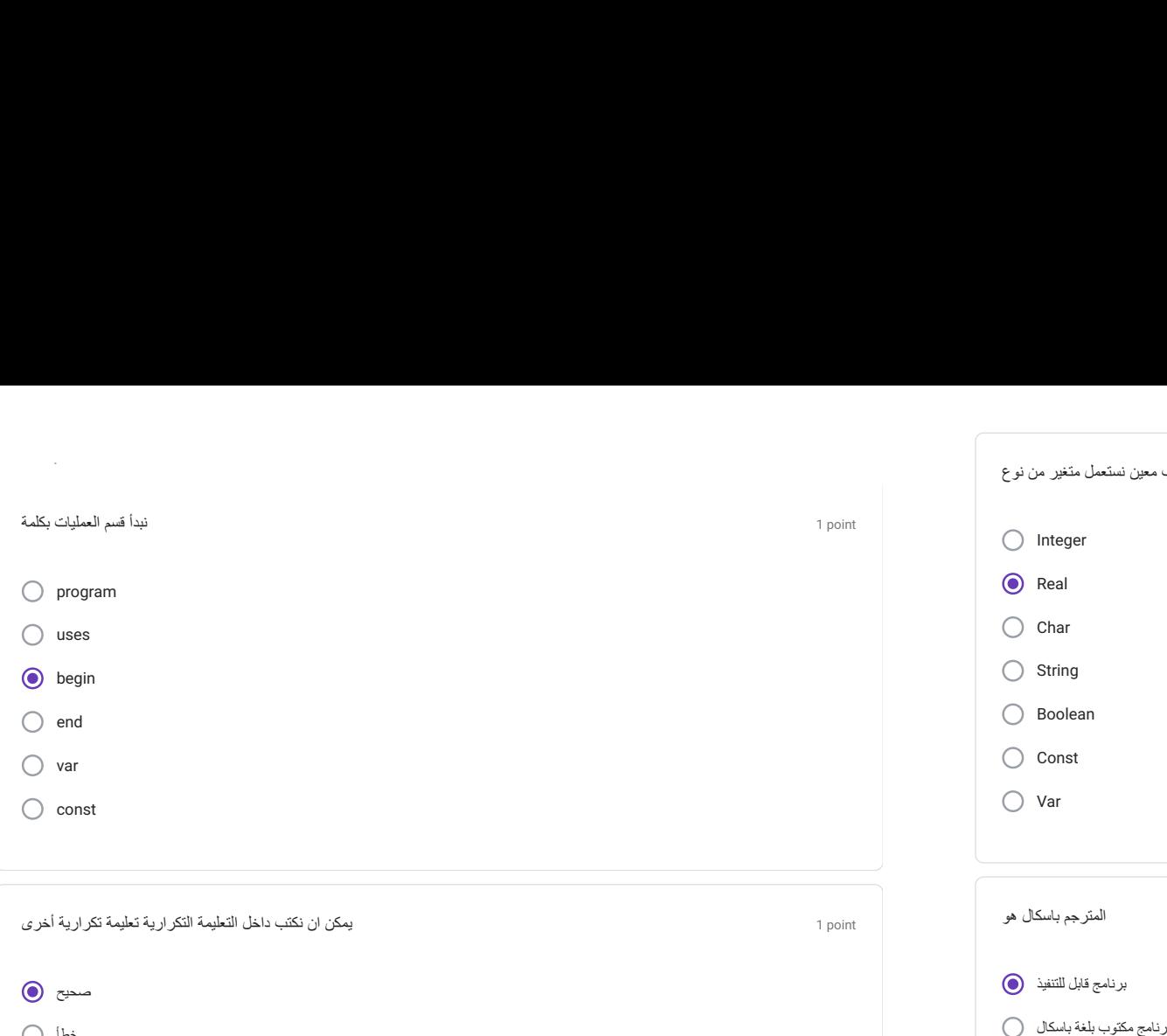

.

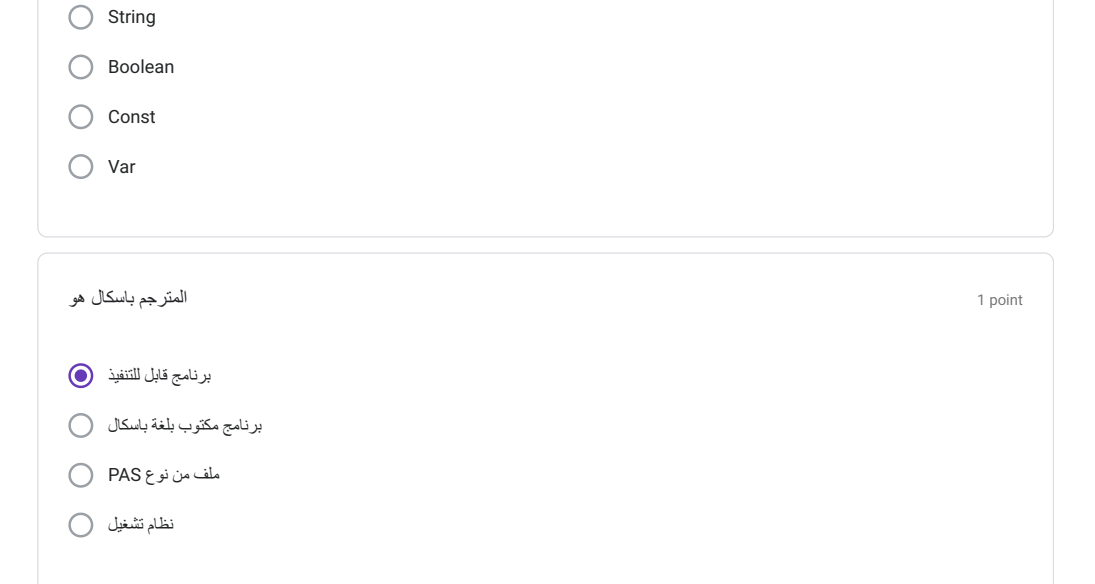

1 point

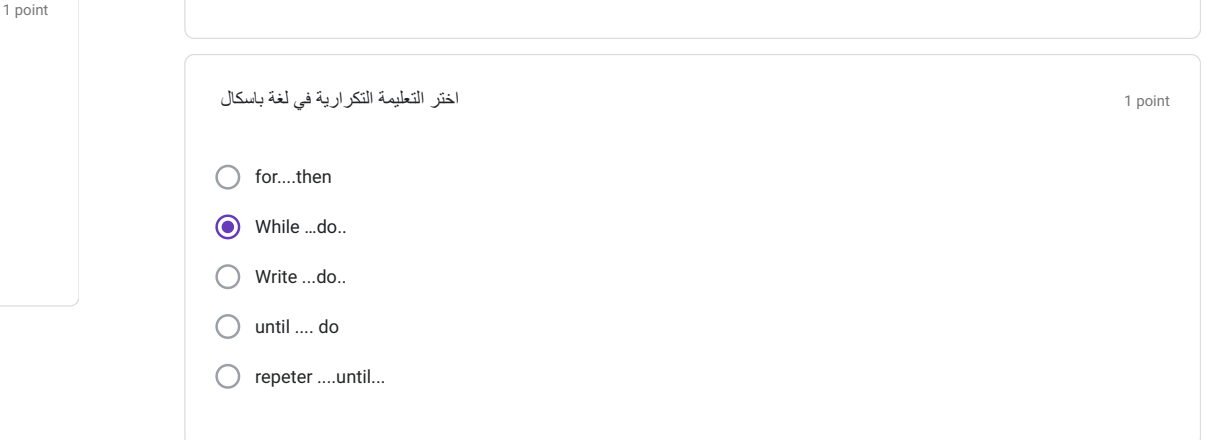

## لتخزين نقطة االمتحان لطالب معين نستعمل متغير من نوع

 $\bigcirc$  Integer

**O** Real

 $\bigcirc$  Char

1 point

rar<br>const<br>أطلِمهٔ نَكراریهٔ<br>حسی ملف من نوع PAS نرجم باسكال هو المسكال هو المسلمين المسلمين المسلمين المسلمين المسلمين المسلمين المسلمين المسلمين المسلمين الم<br>قانول للتنظيفة المسلمين المسلمين المسلمين المسلمين المسلمين المسلمين المسلمين المسلمين المسلمين المسلمين المسل يمكن ان نكتب داخل التعليمة التكر ارية تعليمة تكر ارية أخر<br>صحيح<br>أصلا<br>يمكن تحويل التعليمة الشرطية المركبة (المتناوبة) ا صحية<br>منظمة<br>ويل التعليمة الشرطية المركبة (المتناو<br>تعليمات شرطية بسيط برنامج مكتوب بلغة باسكال ( )<br>اختر التعليم التعليم التي يتم التي يتم التي يتم التي يتم التي يتم التي يتم التي يتم التي يتم التي يتم التعليمة<br>اختر التعليمة التكرارية في لغة باسكال التي يتم التي يتم التي يتم التي يتم التي يت تعليمة الشرطية المركبة (المتنا<br>تعليمة الشرطية المركبة<br>تعليمات شرطية بسيم<br>تعليمات لا شرط ـة الشرطية المركبة (المتنا<br>تطيمات شرطية بسيم<br>تعليمات لا شرط<br>تعليمة تكرار لاشئ ( )

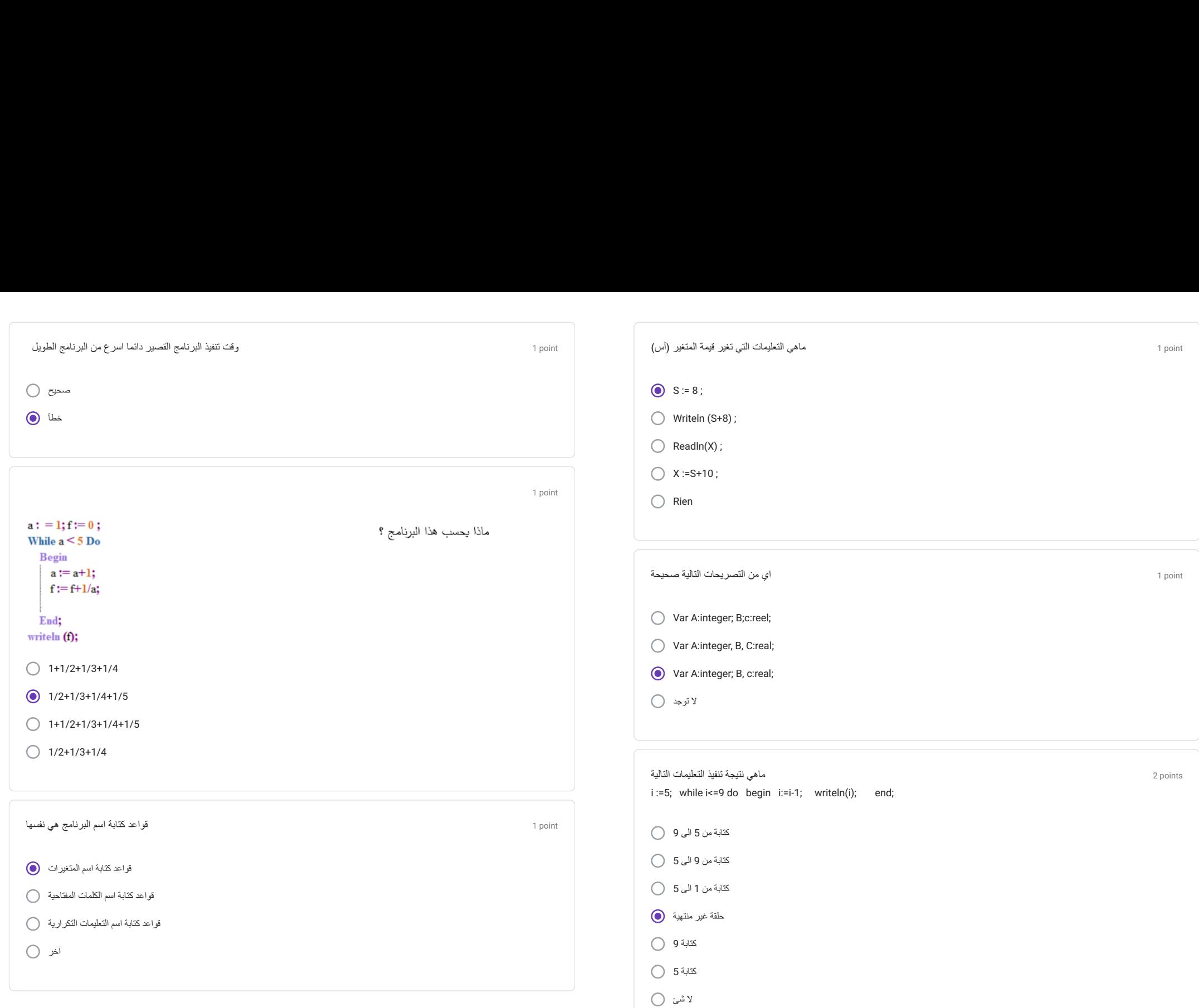

## التعليمة الخاطئة من بين هذه التعليمات

 $\bigcirc$  Write(5);

 $\bigcirc$  Write('5');

 $\bigodot$  Writeln(4+4=6+2);

 $\bigcirc$  Write('4+4=6+2');

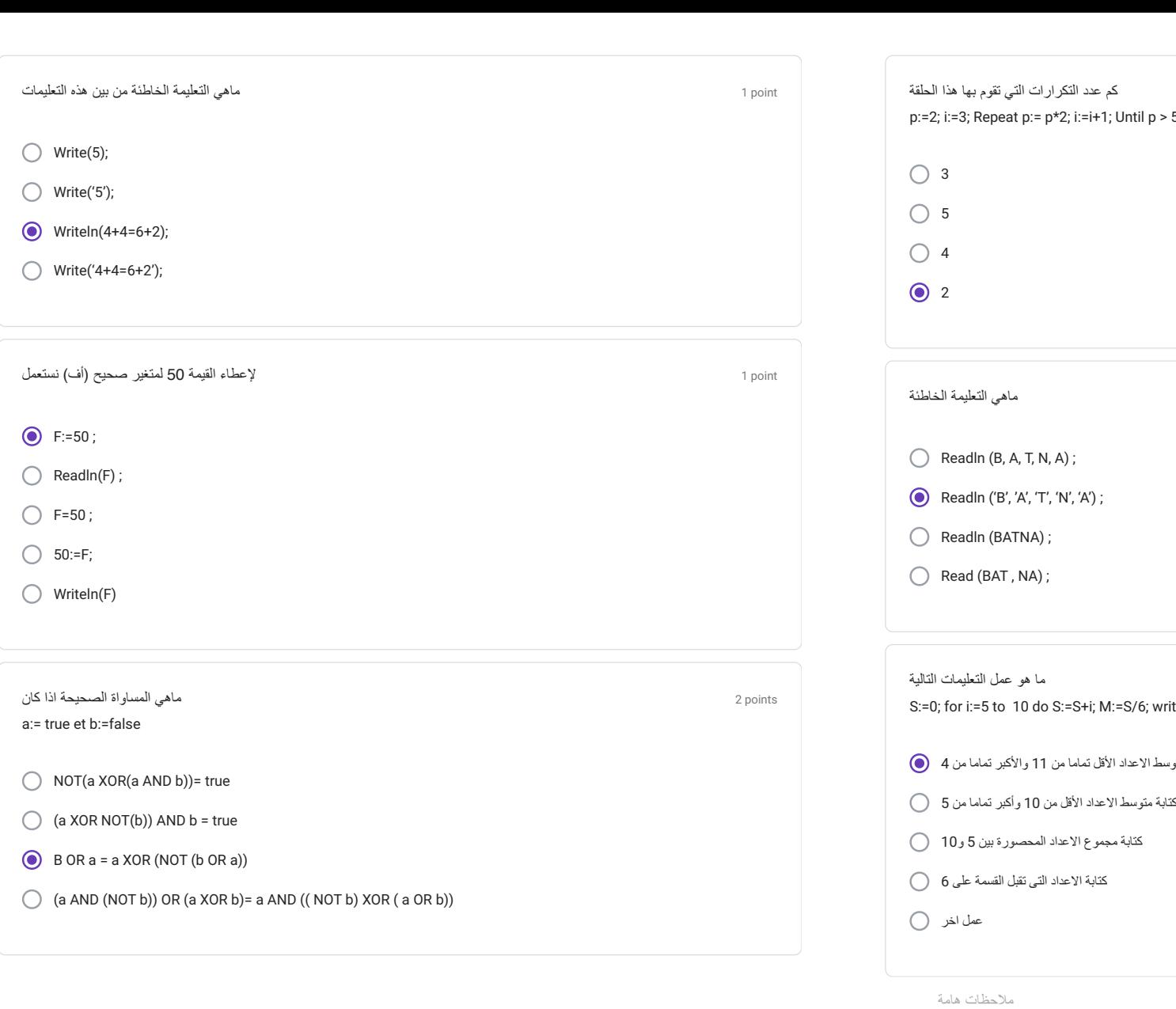

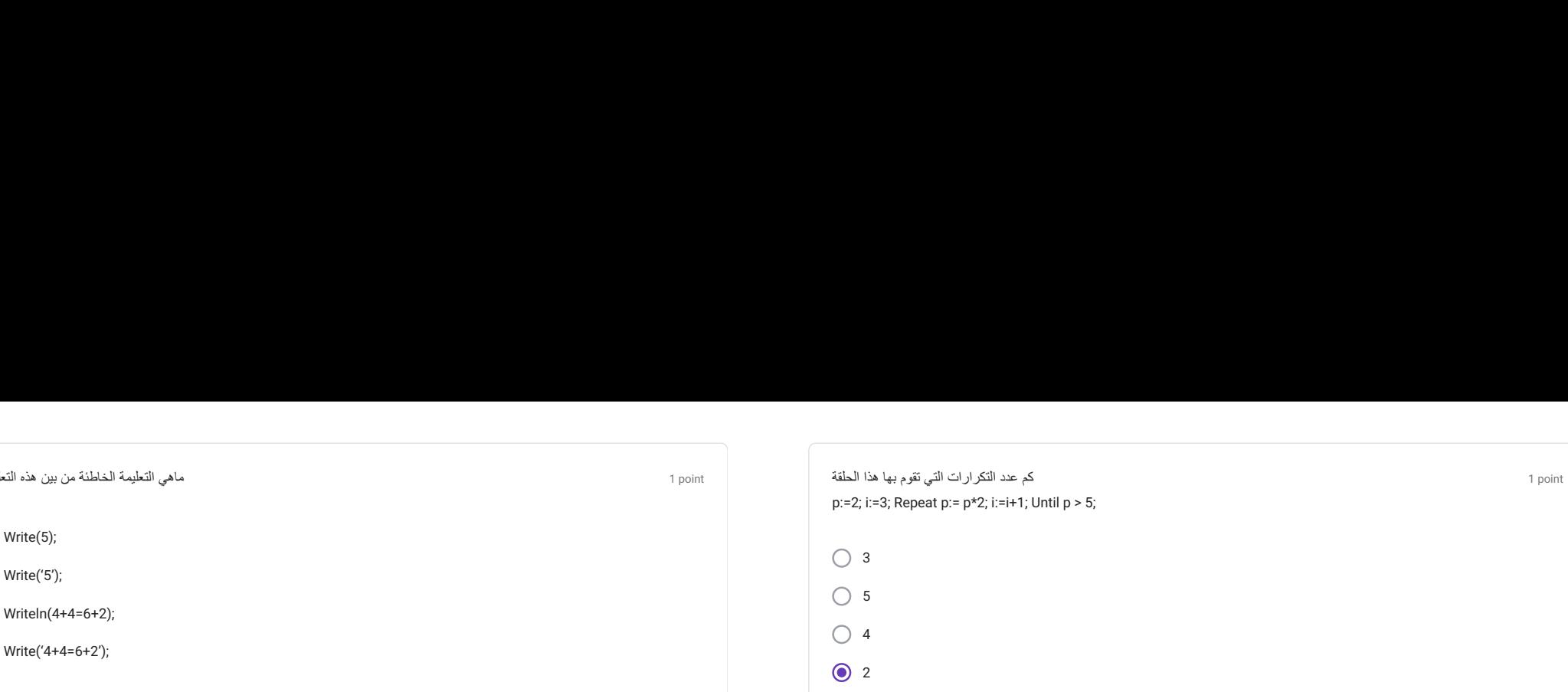

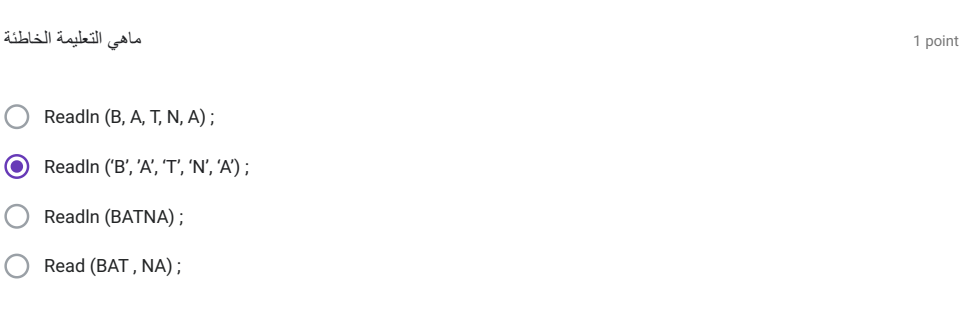

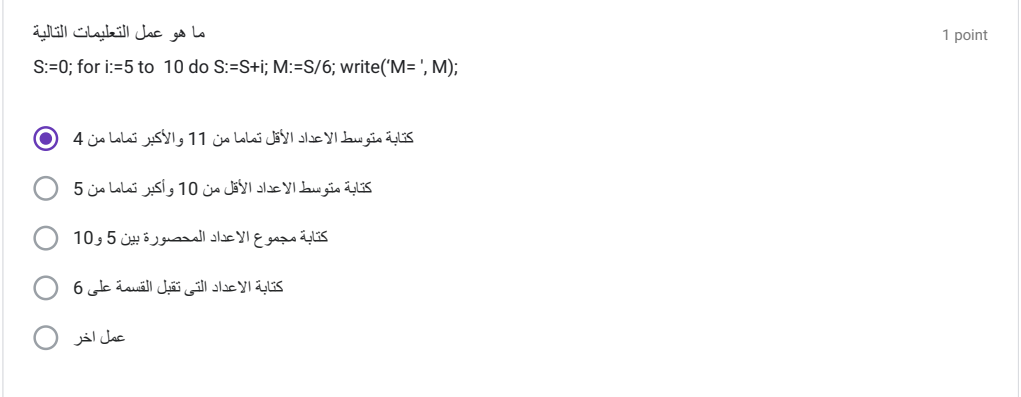

1 point

ملاحظات هامة<br>وفيق تم بلوغ نهاية الاسئلة<br>وفيق تم بلوغ نهاية الاسئلة ملاحظات هامة<br>بالتوفيق تم بلوغ نهاية الاسئلة<br>د التاكد من إجاباتك بجب الضغط على (ارسال) او(Envoyer) بالتوفيق تم بلوغ نهاية الاسنلة<br>لكك بجب الضغط على (ارسال) او (Envoyer)<br>لكل طالب الحق في إجابة واحدة فقط (اول إرسال)

Ce formulaire a été créé dans Université de Batna 1.

Google Forms